**MEJORA TUS APTITUDES PROFESIONALES CON FORMACIÓN DE CALIDAD**

# 100% FORMACIÓN BONIFICABLE

2020

**info@clydesa.es**

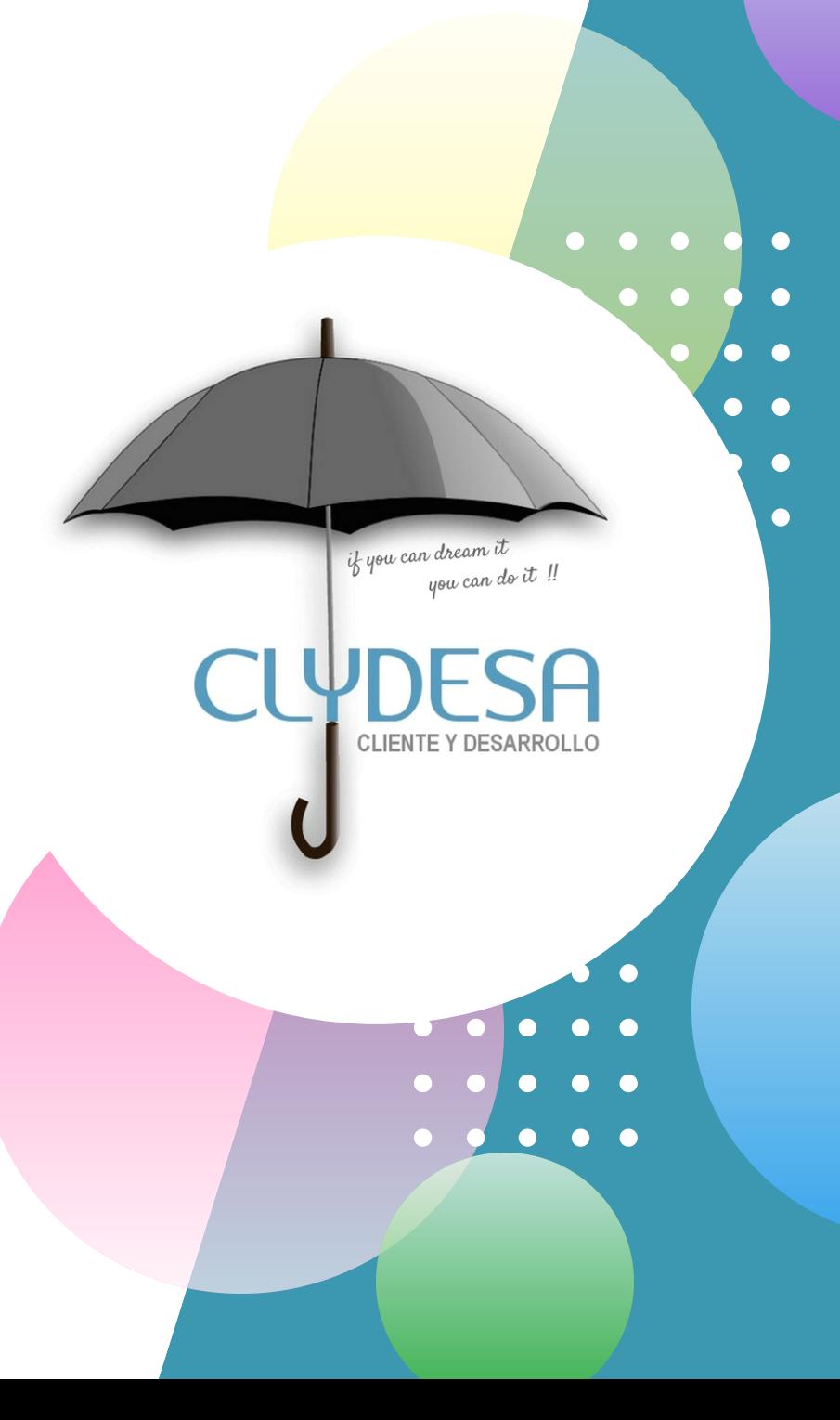

## Listado de cursos online (teleformación)

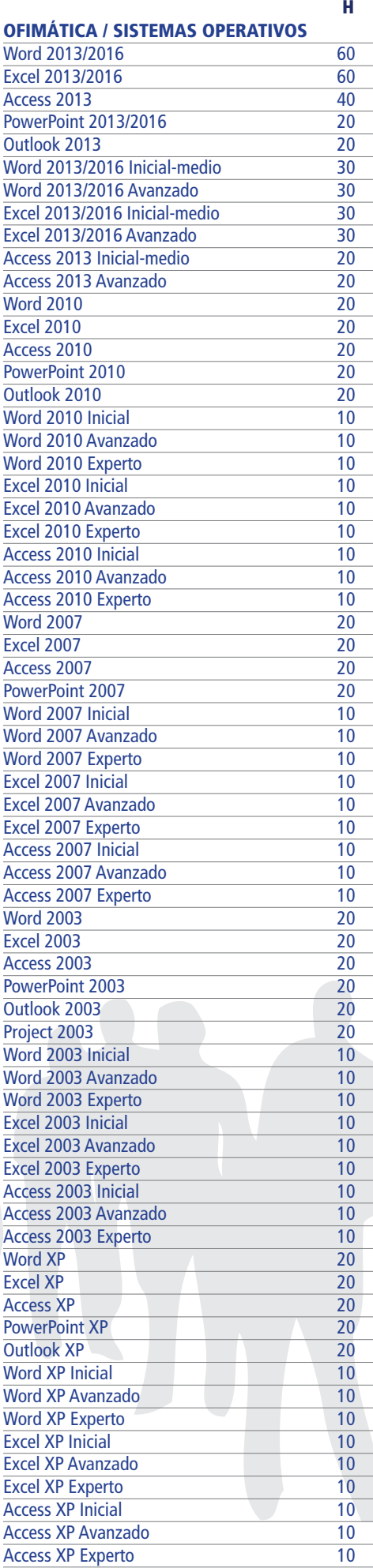

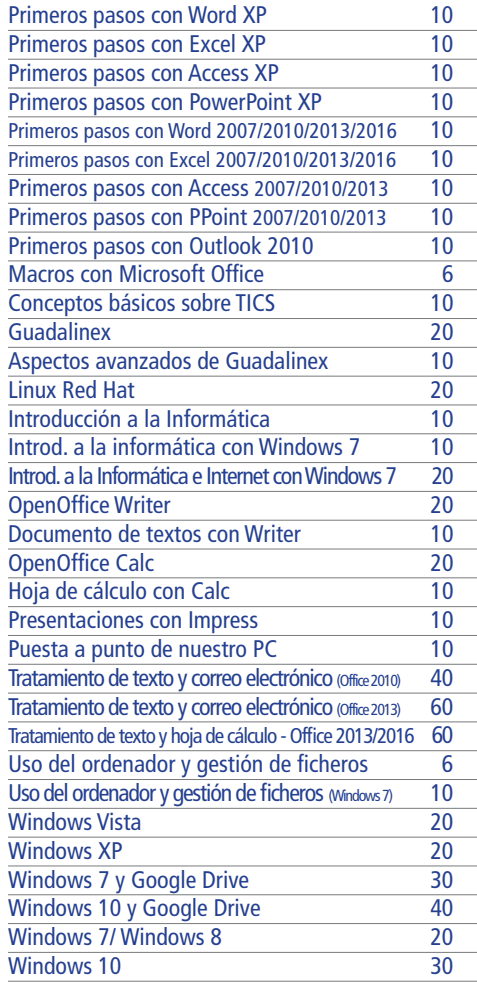

#### INTERNET Y REDES LOCALES

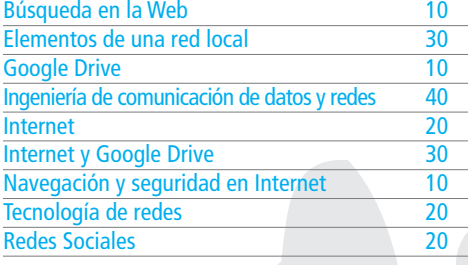

#### PROTECCIÓN DE DATOS

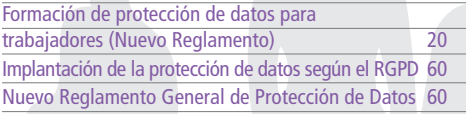

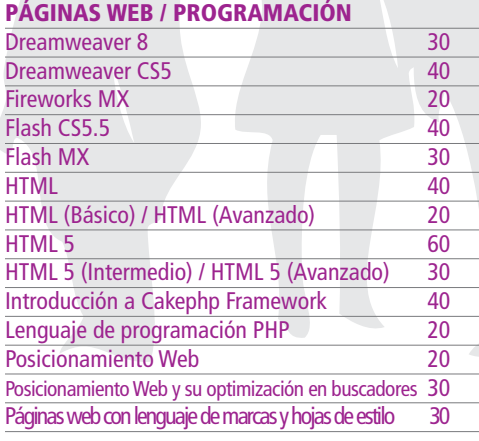

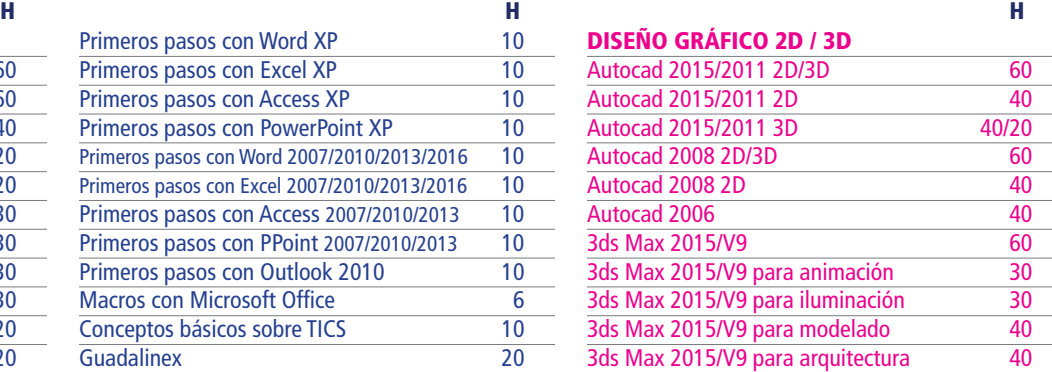

#### RETOQUE FOTOGRÁFICO / DISEÑO EDITORIAL

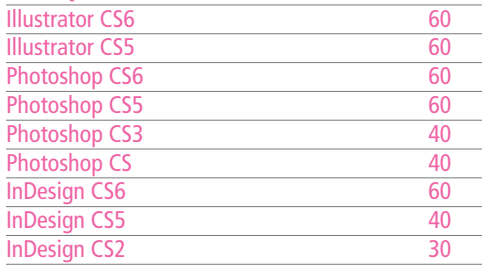

#### GESTIÓN Y ADMINISTRACIÓN

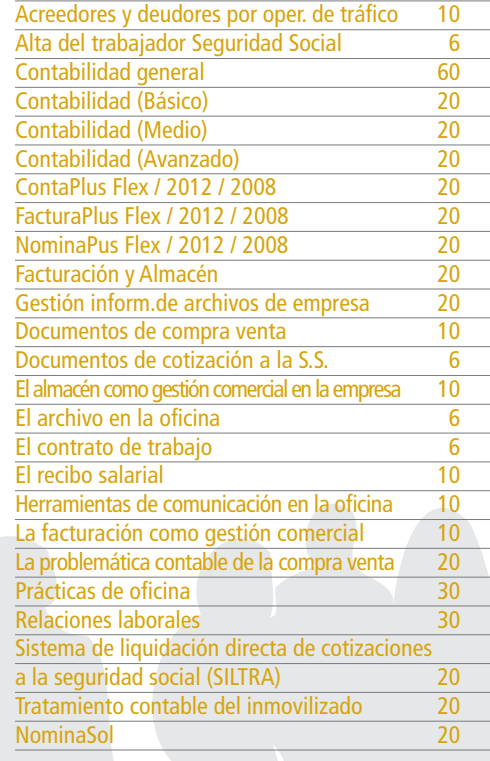

#### SISTEMAS DE GESTIÓN - NORMAS ISO

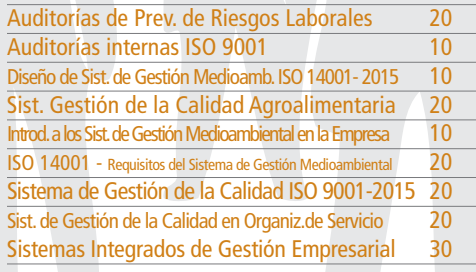

#### ECONÓMICO-FINANCIERA

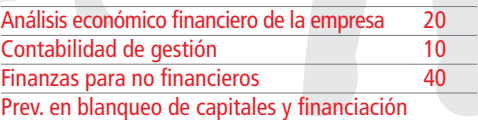

3

### Listado de cursos online (teleformación)

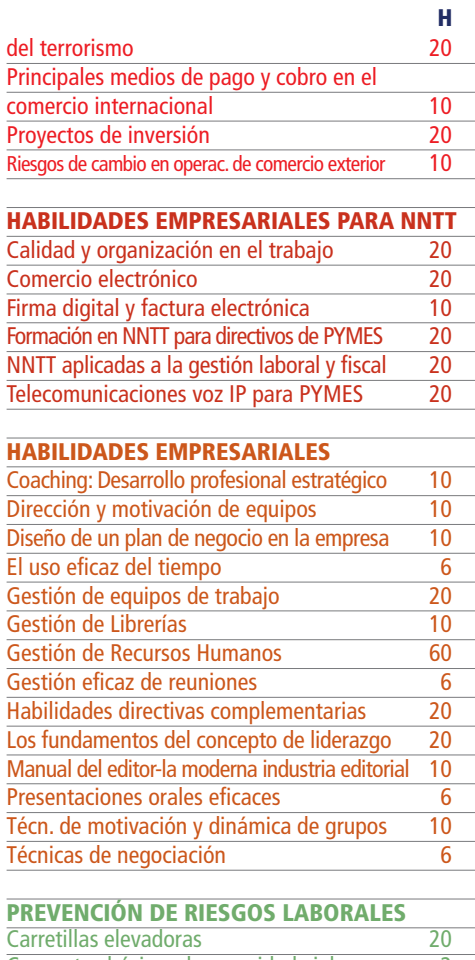

#### Conceptos básicos de seguridad vial Coordinador de Seguridad en Obras 200 Equipos de protección individual - EPIS 30<br>Ergonomía Ergonomía 60<br>Higiene Industrial 60 Higiene Industrial 60 Prev. de Riesgos en el sector de la construcción 60 Prevención de Riesgos Laborales Básico A 60 Prevención de Riesgos Laborales Básico B 30 PRL en academias y centros de enseñanza de adultos 60 PRL en autoescuelas 60 PRL en cafeterías, bares y restaurante 60 PRL en caída en altura 60 PRL en carnicerías, charcuterías y pollerías 60<br>PRL en centros de fisioterapia 60 PRL en centros de fisioterapia PRL en comercio al por menor o establ. no especi. 60 PRL en comercios al por menor de muebles... 60 PRL en el sector agrícola de la composición de la composición de la composición de la composición de la composición de la composición de la composición de la composición de la composición de la composición de la composició PRL en estancos PRL en fruterías 60 PRL en gimnasios 60<br>PRL en limpieza 60 PRL en limpieza PRL en oficinas<br>PRL en panaderías y pastelerías (60 PRL en panaderías y pastelerías PRL en peluquerías 60 PRL en pescaderías<br>PRL en supermercados 60 PRL en supermercados 60<br>PRL en tiendas de moda 60 PRL en tiendas de moda PRL en tiendas de periódicos y artículos de papelería 60 **PRL** en tiendas de productos farmacéuticos 60<br>PRL en zapaterías 60 PRL en zapaterías PRL Espacios confinados y riesgo biológico 30 PRL para tractoristas<br>PRL Superior 60 PRL Superior<br>Prevención en Agentes biológicos Exposición 60 Prevención en Agentes biológicos Exposición Prevención en Agentes químicos Exposición 60<br>Prevención en Andamios 60 Prevención en Andamios Prevención en Caídas en altura Protección 60 Prevención en Calidad Empresas Evaluación 60<br>Prevención en Camiones cistema Carga y descarga 60 Prevención en Camiones cisterna Carga y descarga

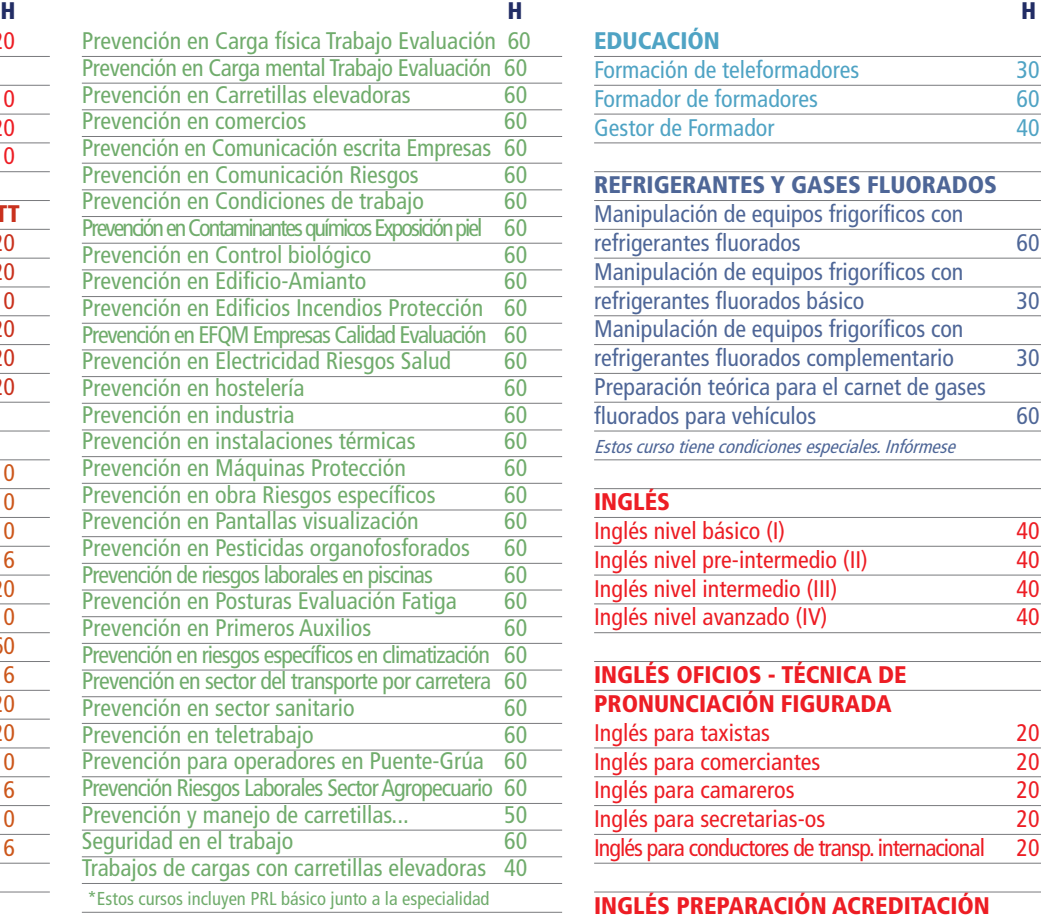

#### ALIMENTACIÓN/HOSTELERÍA

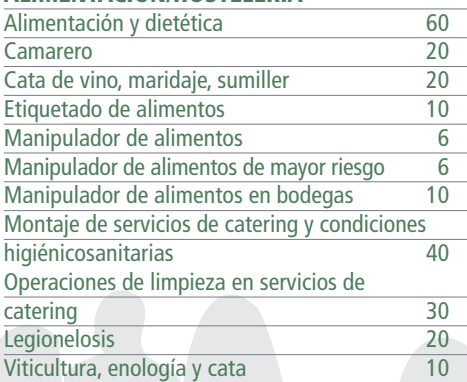

#### **OFICIOS** Albañil 20 Alfarero-Ceramista 10 Carpintero en general de carpintero en general de 1308.<br>Cerraiería artística de 2008 en 1308. Cerrajería artística Carpintería metálica 20 Empleado adm. de servicio de almac. y recep. 20 Electricista de edificios y viviendas 30 Electrónico de mantenimiento y reparación 30 Encofrados 20 Enlucidor yesista 20 Fontanería 20 Electricista de edificios y viviendas 30 Marinería embragado de cargas y comunicación gruista 20 Mecánico de vehículos ligeros 20 Pintor 20 Preparador cosedor de cuero y napa 20 Técnicas y procedimientos de limpieza en edificios y espacios abiertos 60

#### EDUCACIÓN

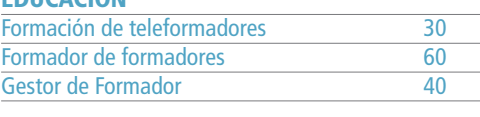

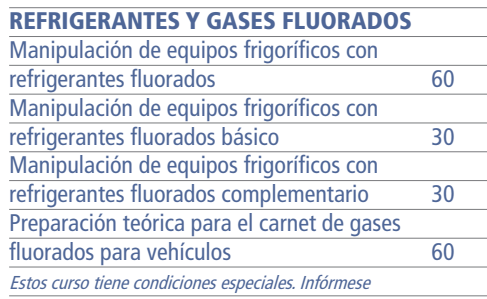

#### INGLÉS

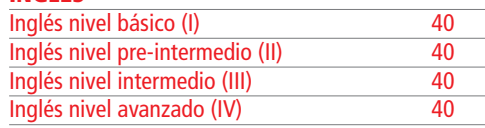

#### INGLÉS OFICIOS - TÉCNICA DE PRONUNCIACIÓN FIGURADA

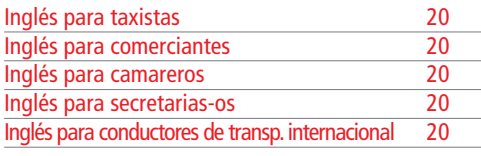

#### INGLÉS PREPARACIÓN ACREDITACIÓN

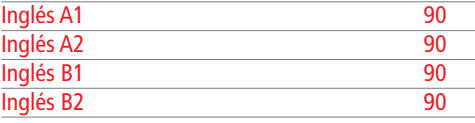

#### SEGURIDAD ALIMENTARIA

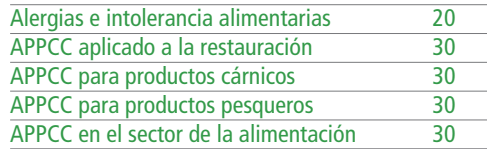

#### MARKETING Y VENTAS

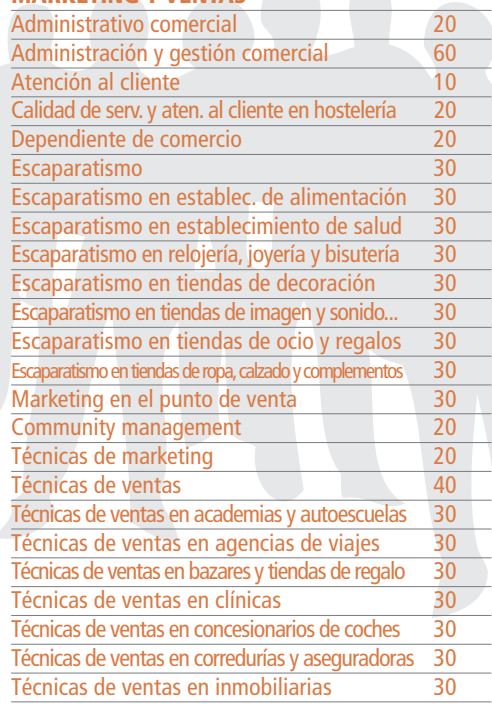

## Listado de cursos online (teleformación)

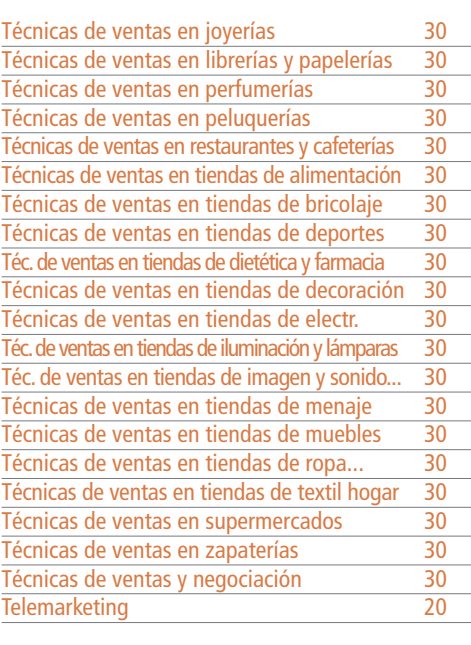

#### FITOSANITARIOS Y BIOCIDAS

Aplicación de plaguicidas Nivel básico 25

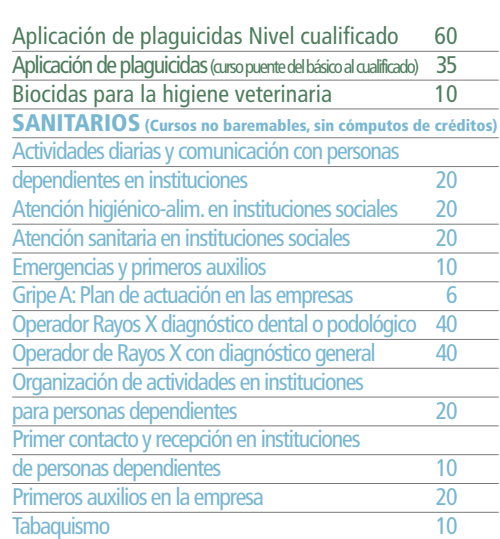

#### \*TPC/TPM

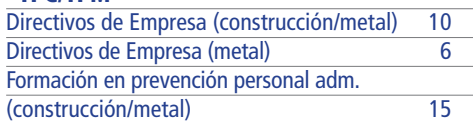

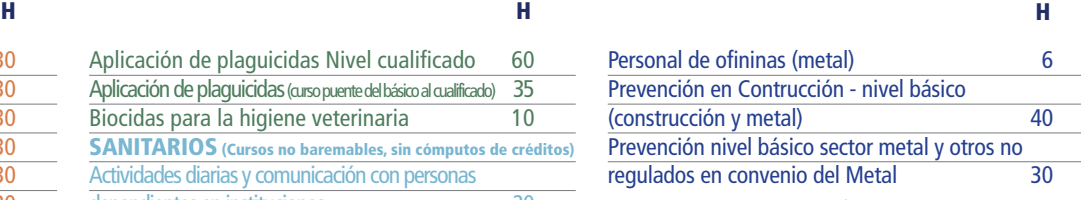

\* Es necesario estar acreditado por la fundación laboral de la construcción

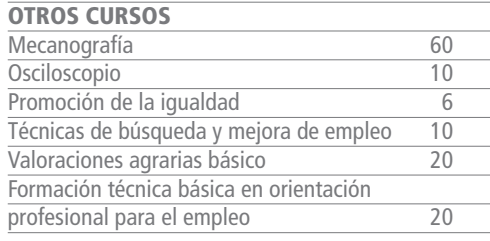

#### FORMACIÓN EN TECNOLOGÍAS DE LA INFORMACIÓN Y COMUNICACIÓN

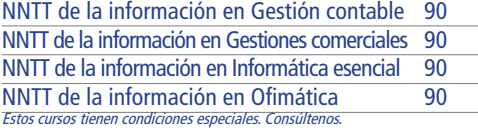

#### PACK FORMATIVOS ONLINE

#### PACK COMERCIO Y MARKETING

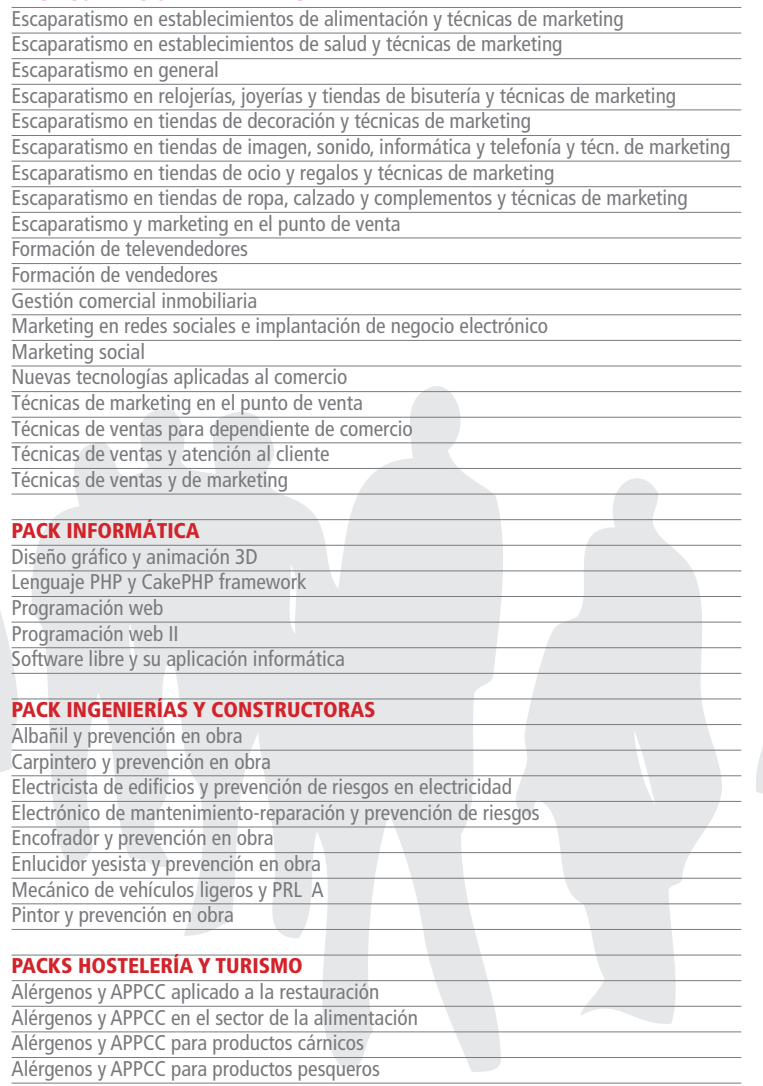

Alérgenos, prevención y manipulación en el sector de la alimentación

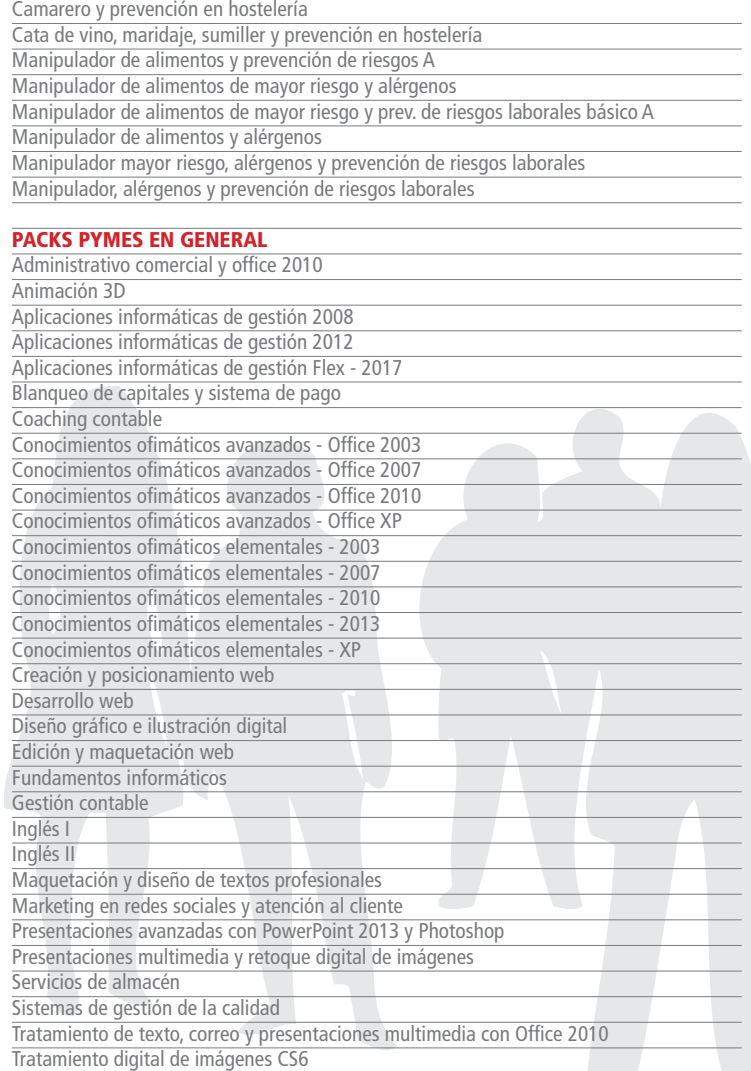